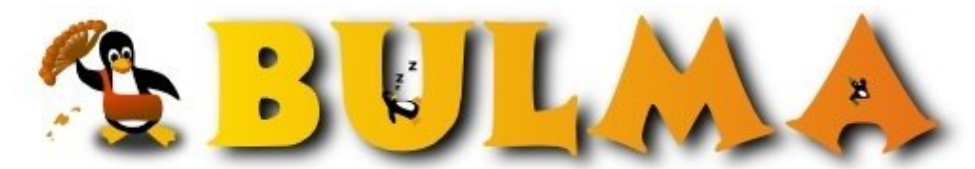

Bisoños Usuarios de GNU/Linux de Mallorca y Alrededores | Bergantells Usuaris de GNU/Linux de Mallorca i Afegitons

**Xfig: La herramienta de Dibujo Vectorial (19438 lectures)** Per **Carlos Cortes Cortes**, *[carcoco](mailto:carcoco _ARROBA_ gmail.com?subject=Articulo%20%27Xfig%3A%20La%20herramienta%20de%20Dibujo%20Vectorial%27%20en%20Bulma)* ([http://bulma.net/~carcoco/\)](http://bulma.net/~carcoco/) Creado el 23/11/2001 00:54 modificado el 23/11/2001 00:54

> **Xfig** es una **completa** (pero a la vez **compleja**, sobretodo al principio) herramienta de **dibujo**, con ella podemos realizar cualquier tipo de **dibujo vectorial** en Linux; gráficos, planos, esquemas, bocetos, diagramas de flujo ....

Aunque es realmente dificil de utilizar al principio, con un poco de paciencia, leyendo el manual y mucha práctica, conseguiremos resultados realmente impresionantes. **Xfig** se suele usar en la generación de imagenes que posteriormente se insertaran en documentos creados con **Latex**.

Una de las cosas que más me gustan es la tratamiento de **profundidades**, de forma que es posible colocar cada objeto con una determinada profundida, para posteriormente visualizar o no determinada profundidades (depth)

Os recomiendo que lo proveís, os aseguro que no os dejará indiferentes, además acaban de sacar una nueva versión **3.2.3d**.

"Xfig is a menu-driven tool that allows the user to draw and manipulate objects interactively in an X window. The resulting pictures can be saved, printed on PostScript printers or converted to a variety of other formats (e.g. to allow inclusion in LaTeX documents)"

<http://epb.lbl.gov/xfig/> $^{(1)}$ http://epb.lbl.gov/xfig/installation.html<sup>(2)</sup>

-- Carlos Cortes(aka carcoco) http://bulma.net/todos.phtml?id\_autor=132 $(3)$ 

## **Lista de enlaces de este artículo:**

- 1.<http://epb.lbl.gov/xfig/>
- 2.<http://epb.lbl.gov/xfig/installation.html>
- 3. [http://bulma.net/todos.phtml?id\\_autor=132](http://bulma.net/todos.phtml?id_autor=132)

E-mail del autor: carcoco \_ARROBA\_ gmail.com **Podrás encontrar este artículo e información adicional en: <http://bulma.net/body.phtml?nIdNoticia=1015>**